### Integration

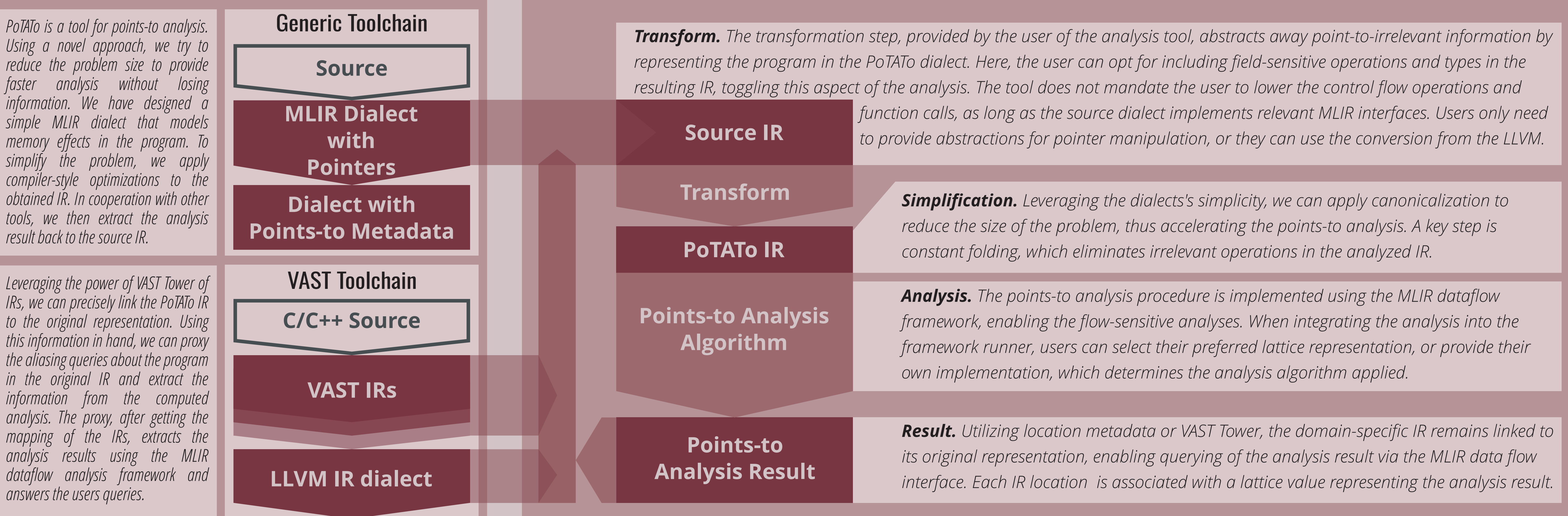

# Robert Konicar, and Henrich Lauko PoTATo: Points-to Analysis via<br>POTATO: Domain-Specific MLIR Dialect

## Analysis Procedure

### Goals of Points-to Analysis MLIR Dialect

### Problem Simplification **Efficiency Efficiency Flexibility**

*PoTATo streamlines the points-to analysis by reducing it to a conversion task into its specialized dialect. The dialect's simplicity facilitates the straightforward conversion of any MLIR program representation into it for subsequent analysis.*

### **Efficiency**

*Encoding the points-to problem in a dialect enables the application of compiler optimizations to reduce the problem size. Furthermore, by keeping solely on essential information the complexity of the analyzer is also reduced.*

*PoTATo is built with adaptability in mind, enabling users to conduct a range of points-to analyses. By choosing the points-to lattice representation and adjusting the conversion process, users can customize the analysis.*

**Fort me on GitHub** 

**State in: loc("potato.mlir":1) var0:** %one =  $pt.constant$  :  $i64 \rightarrow \{\}$  $\ddot{\bullet}$ **State in: loc("potato.mlir":3) var0:** %one =  $pt.constant$  :  $i64 \rightarrow \{\}$  $var1: %a = pt.alloc : !llvm.ptr<sub>132</sub>> \mathcal{A}$  [mem\_loc1}

var2:  $%i = pt.copy %a : !llvm.ptr \rightarrow i64 \rightarrow {mem\_loc1}$ 

*This research was developed with funding from the Defense Advanced Research Projects Agency (DARPA). The views, opinions,* 

 $\bullet$   $\bullet$   $\bullet$ **State in: loc("potato.mlir":6)**

 $\ddot{\bullet}$ 

 $var4: %o = pt.copy %i, %one : i64, i64 \rightarrow i64 \rightarrow {mem\_loc1}$ var5: %a2 = pt.copy %o :  $i64 \rightarrow 11$ lvm.ptr<i32>  $\rightarrow$  {mem\_loc1}  $var6:$  %x = pt.deref %a2 : !llvm.ptr<i32>  $\rightarrow$  i32  $\rightarrow$  {}

*and/or findings expressed are those of the author(s) and should not be interpreted as representing the official views or policies* 

**1: %a= pt.alloc : !llvm.ptr<i32>** 2:  $%x = pt.deref %a : !lvm.ptr< i32 > \rightarrow i32$ 

*of the Department of Defense or the U.S. Government.*

MUNI FACULTY OF INFORMATICS

## PoTATo Dialect

### **Field-Insensitive Dialect**

*Memory allocation abstracts all location creations for pointsto analysis, including both local stack or heap allocations.* 

**%var = pt.alloc : <type>**

*Memory dereference represents all operations that access memory content, such as the load operation in LLVM.*

**%val = pt.deref %var : <var-type> �� <val-type>**

*Memory assignment denotes writing to memory content, copying its points-to information into the content. It has similar semantics to the LLVM store operation.*

#### **pt.assign %dst = %src : <dst-type>, <src-type>**

*Copy abstracts all operations that do not alter points-to information. It transfers it from the source to the destination. Such operations are pointer casts and pointer arithmetic in the case of field-insensitive analysis.*

#### $% dist = pt.copy % srcs* : src-types* \rightarrow$

*Address operation is used to abstract operations that create references, suiting it to model more high-level manipulations with addresses like &val in C.*

## Dataflow Reduction

**%addr = pt.address %var : <var-type> �� <addr-type>**

*Constant operations models all non-pointer values. The valueless constant enables the efficient elimination of all points-to irrelevant computations. Whereas, a valued constant can be used to obtain values for more sensitive analyses.*

**%const = pt.const : <type>**

**%const = pt.valued\_const <val> : <type>**

6:  $\%x = pt \cdot deref \%a2 : !lvm \cdot pt \cdot i32 \rightarrow i32$ 

*Default Potato IR corresponds directly to the standard interpretation-based points-to analysis. Each source IR operation has a corresponding PoTATo IR operation, which transforms points-to sets. However, it includes numerous irrelevant operations for pointsto analysis, which have no impact on the analysis result. In particular, copies do not modify points-to information in this example.*

*We can streamline the points-to analysis by simplifying the IR using the common MLIR canonicalization mechanism. For instance, we can fuse (constant-fold) the points-to analysis metadata of all copies into a single state before dereferencing.*

*The analysis result can be obtained by following the chain of meta-locations. For example, if we have %o in LLVM, it corresponds to %o in the PT dialect. From there, we can trace to the fused location in simplified IR and retrieve the corresponding points-to set from %a.*

TRAIL

**1: %one = llvm.mlir.constant(1 : index) : i64 2: %a1 = llvm.alloca %one x i32 : (i64) �� !llvm.ptr<i32> 3: %i = llvm.ptrtoint %a1 : !llvm.ptr<i32> to i64 4: %o = llvm.add %i, %one : i64 5: %a2 = llvm.inttoptr %o : i64 to !llvm.ptr<i32> 6: %x = llvm.load %a2 : !llvm.ptr<i32>**

**1: %one = pt.constant : i64 2: %a = pt.alloc : !llvm.ptr<i32>** 3:  $%i = pt.copy %a : !llvm.ptr*32* >  $\rightarrow$  i64$ 4: % $o = pt.copy %i, %one : i64, i64 \rightarrow i64$ **5: %a2 = pt.copy %o : i64 �� !llvm.ptr<i32>**

**State in: loc("simple.mlir":2)**

 $var0: %a = pt.a1loc : !llvm.ptr< i32> \rightarrow {mem\_loc1}$ var1:  $%x = pt.deref %a$  :  $!11vm.ptr< i32$   $\rightarrow$   $i32 \rightarrow \{\}$ 

#### **Compile**

**Simplify** *Reduce PoTATo IR using constant folding* 

### **Transform to PoTATo IR** *Describe Source IR memory interactions*